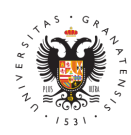

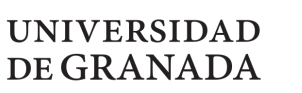

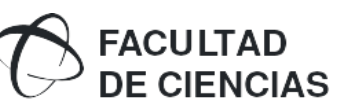

**Propuesta TFG.** Curso 2024/2025 **GRADO:** Grado en Física **CÓDIGO DEL TFG:** 267-022-2024/2025

# **1. DATOS BÁSICOS DEL TFG:**

**Título:** Characterizing the noise in a 5 qubit quantum superconducting device at the Barcelona Supercomputing Centre

**Descripción general (**resumen y metodología):

Se teoriza que los dispositivos informáticos que utilizan fenómenos cuánticos, como el entrelazamiento y la coherencia, son capaces de resolver problemas que están mucho más allá del alcance de cualquier dispositivo informático clásico. Sin embargo, a diferencia de las computadoras clásicas, la ampliación de los dispositivos de computación cuántica no es nada trivial. La computación cuántica se encuentra actualmente en su infancia y varias empresas (como Google, IBM, Fujitsu y otras) producen dispositivos ruidosos de escala intermedia cuántica (NISQ) basados en diversas arquitecturas (fotones, átomos o circuitos superconductores). Si bien son demasiado pequeños para implementar grandes cálculos, todavía hay muchas esperanzas de que dichos dispositivos NISQ puedan abordar los problemas de manera más rápida y eficiente que las supercomputadoras clásicas.

Un problema importante en todos estos dispositivos NISQ es el ruido. Operaciones como la preparación del estado, las puertas y las mediciones nunca son perfectas. Lo que es aún peor es que las características de ruido de los dispositivos NISQ varían de una puerta a otra y de un qubit a otro, lo que hace extremadamente difícil diseñar algoritmos de manera eficiente. Recientemente ha entrado en funcionamiento un dispositivo de computación cuántica superconductor de cinco qubits en el Centro de Supercomputación de Barcelona. El grupo de Termodinámica y Computación Cuántica de la Universidad de Granda es uno de los 12 grupos de investigación en España que tienen acceso directo a este dispositivo con el fin de probar y comparar sus capacidades.

Este proyecto trata de caracterizar y comparar el ruido del dispositivo de computación cuántica del BSC. Específicamente, implementaremos experimentos cuidadosamente diseñados en el dispositivo cuántico BSC, recopilaremos datos y ajustaremos los modelos de ruido apropiados. La idea es muy simple. Prepararemos un estado cuántico simple y lo someteremos a una serie de puertas que implementan la identidad. Luego realizaremos una tomografía de estado cuántico en el estado de salida y usaremos los datos para ajustarnos al mejor modelo de ruido. Haremos esto utilizando circuitos que incluyan puertas de un solo qubit, de dos qubit o de uno y dos qubits. Finalmente también estudiaremos cómo cambia el ruido con la longitud y/o anchura de un circuito cuántico.

**Tipología:** Estudio de casos, teóricos o prácticos, relacionados con la temática del Grado.

## **Objetivos planteados:**

Objetivos:

- 1. Conozca los principios operativos fundamentales de una computadora cuántica (Puertas unitarias, Medidas)
- 2. Aprenda a interactuar con el dispositivo de Computación Cuántica Superconductora en el centro BSC (específicamente el paquete QIBO Python)
- 3. Aprenda a diseñar e implementar circuitos cuánticos en la computadora cuántica del BSC
- 4. Obtener y analizar datos de la computadora cuántica
- 5. Métodos de inferencia estadística y selección de modelos para la caracterización del ruido.

## **Bibliografía básica:**

Recomendaciones y orientaciones para el estudiante:

Es muy recomendable que el estudiante haya tomado el curso de Física Co familiarizado con el lenguaje de programación Python. Es muy recomendable (pero no necesario) que el estudiante esté familiarizado información cuántica (operadores de densidad, Medidas Proyectivas, Sistemas Canales Cuánticos).

Plazast:

## 2. DATOS DEL TUTOR/A :

Nombre y apellid out CHAIL SKOTEINIOTIS

Ámbito de conocimiento/Departamento DE LA MATERIA CONDENSADA

Correo electrónics kotiniotis @ugr.es

3. COTUTOR/A DE LA (LGRu caso):

Nombre y apellidos:

Ámbito de conocimiento/Departamento:

Correo electrónico:

4. COTUTOR/A EXTERNOW Asu caso):

Nombre y apellidos:

Correo electrónico:

Nombre de la empresa o institución:

Dirección postal:

Puesto del tutor en la empresa o institución:

Centro de convenio Externo:

#### 5. DATOS DEL ESTUDIANTE :

Nombre y apellidoAsLEJANDRO MARTINEZ LOPEZ

Correo electróniacaolejandro@correo.ugr.es